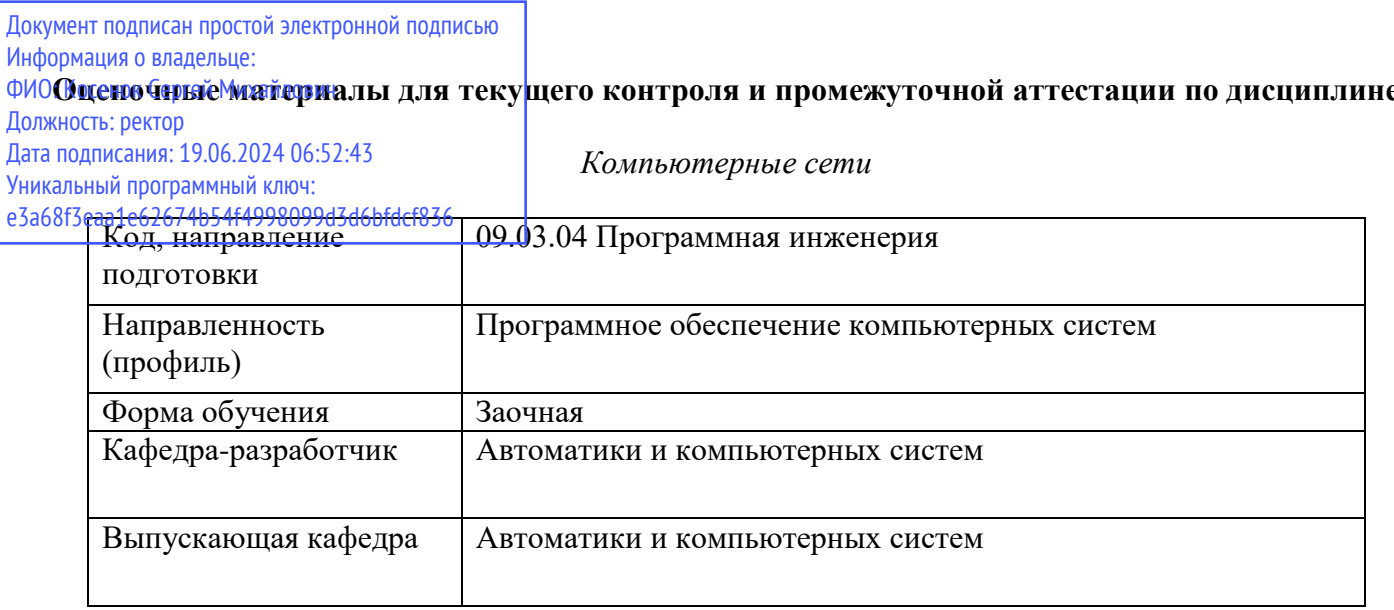

#### Типовые задания для контрольной работы:

#### Вариант 1

- 1. Перечислите преимущества использования многоуровневого подхода при организации сетевого взаимодействия компьютеров.
- 2. Опишите принцип, по которым осуществляется маршрутизация в IP-сетях. Опишите структуру и укажите назначение таблицы маршрутизации.
- 3. В чем отличие технологии Ethernet от Fast Ethernet. Gigabit Ethernet?
- 4. Приведите пример топологии локальной компьютерной сети, построенной по топологии «звезда». Для одного из узлов данной сети опишите ARP-таблицу и укажите команду для включения в неё статической записи о новом узле, добавляемом в сеть.
- 5. Приведите пример поискового запроса в поисковой системе Yandex, позволяющего найти новостные страницы за указанный период времени (Даты периода времени задать самостоятельно). Для представленного примера укажите назначение каждого из элементов запроса.

# Вариант 2

- 1. Какие функции реализуются протоколом канального уровня стека протоколов ТСР/IР?
- 2. В чем состоит удобство использования в сети технологии динамического распределения IPалресов при помощи протокола DHCP?
- 3. Приведите классификацию протоколов маршрутизации.
- 4. Приведите пример топологии локальной компьютерной сети, включающей в себя не менее 5 подсетей, построенных по различным топологиям. Приведите таблицы маршрутизации для каждого из маршрутизаторов, входящих в состав данной сети. Кроме того, опишите алгоритм построения таблицы маршрутизации для одного маршрутизаторов, представленной сети.
- 5. Приведите пример поискового запроса в поисковой системе Google, позволяющего найти видео о какой-либо из тем дисциплины «Компьютерные сети» (Тему для видео выбрать самостоятельно). Для представленного примера укажите назначение каждого из элементов запроса.

# Вариант 3

- 1. Перечислите сетевые технологии физического и канального уровня. Приведите краткое описание технологий первичных сетей.
- 2. Что представляет собой телекоммуникационная сеть?
- 3. Опишите схему адресации IPv6.
- 4. Поясните на примере порядок настройки разрешения к сетевой папке так, чтобы все пользователи имели доступ к ресурсу только для чтения, а один пользователь – для изменения.
- 5. Приведите пример поискового запроса в поисковой системе Yandex, позволяющего найти страницы с информацией о какой-либо из тем дисциплины «Компьютерные сети» только на русском языке (Тему для поиска выбрать самостоятельно). Для представленного примера укажите назначение каждого из элементов запроса.

### **Вариант 4**

- 1. Перечислите основные принципы структуризации локальных сетей.
- 2. Укажите отличия локальных и глобальных компьютерных сетей.
- 3. Опишите схему установления соединения между двумя узлами сети по протоколу TCP.
- 4. Приведите примеры использования утилиты командной строки net.exe для предоставления ресурсов компьютера в общий доступ, присоединение и отсоединение от сетевых ресурсов, просмотр списка сетевых ресурсов.
- 5. Приведите пример поискового запроса в поисковой системе Google, позволяющего найти страницы с информацией о какой-либо из тем дисциплины «Компьютерные сети», на которых слова из названия темы находятся на расстоянии не более одного слова друг от друга (Тему для поиска выбрать самостоятельно. Тема должна состоять не менее, чем из двух слов). Для представленного примера укажите назначение каждого из элементов запроса.

# **Вариант 5**

- 1. IP-адресация. Опишите механизм выделения адреса сети с помощью масок в IP-адресации.
- 2. Перечислите основные технологии модуляции сигналов и опишите подробно одну из них.
- 3. Опишите алгоритм функционирования протокола RIP.
- 4. Поясните на примере порядок настройки разрешения к сетевой папке так, чтобы все пользователи имели доступ к ресурсу для изменения, а один пользователь – для чтения.
- 5. Приведите пример поискового запроса в поисковой системе Yandex, позволяющего найти страницы с информацией о какой-либо из тем дисциплины «Компьютерные сети». При этом заголовок каждой из найденных страниц должен содержать ключевые слова из названия темы. (Тему для поиска выбрать самостоятельно). Для представленного примера укажите назначение каждого из элементов запроса.

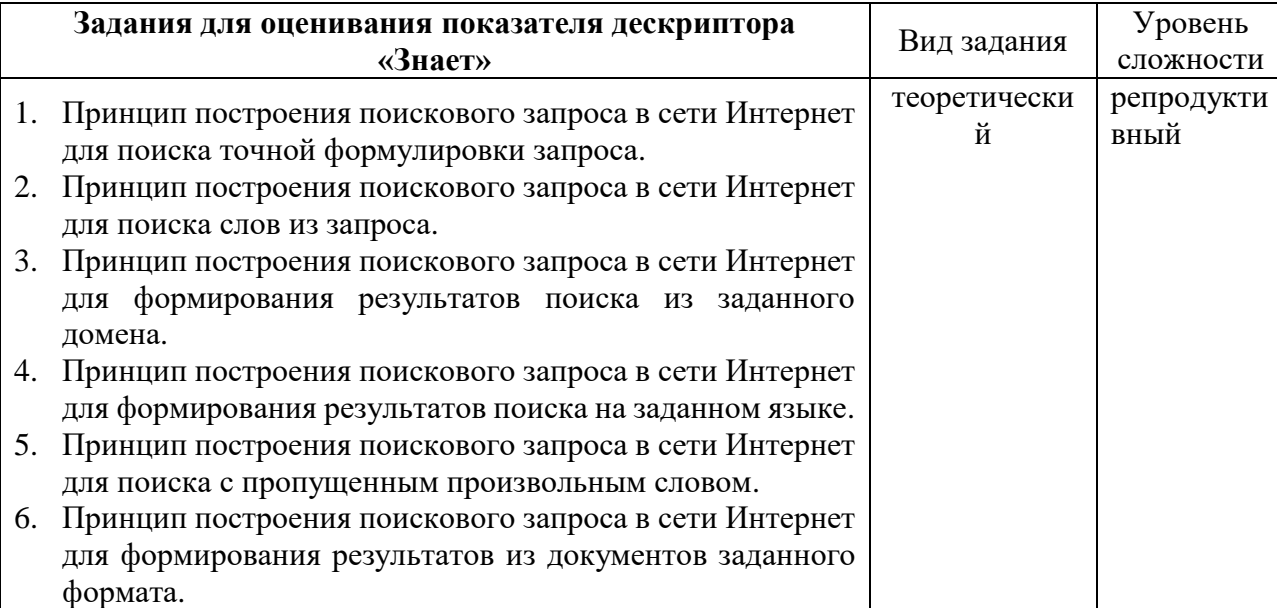

#### **Типовые вопросы к зачету:**

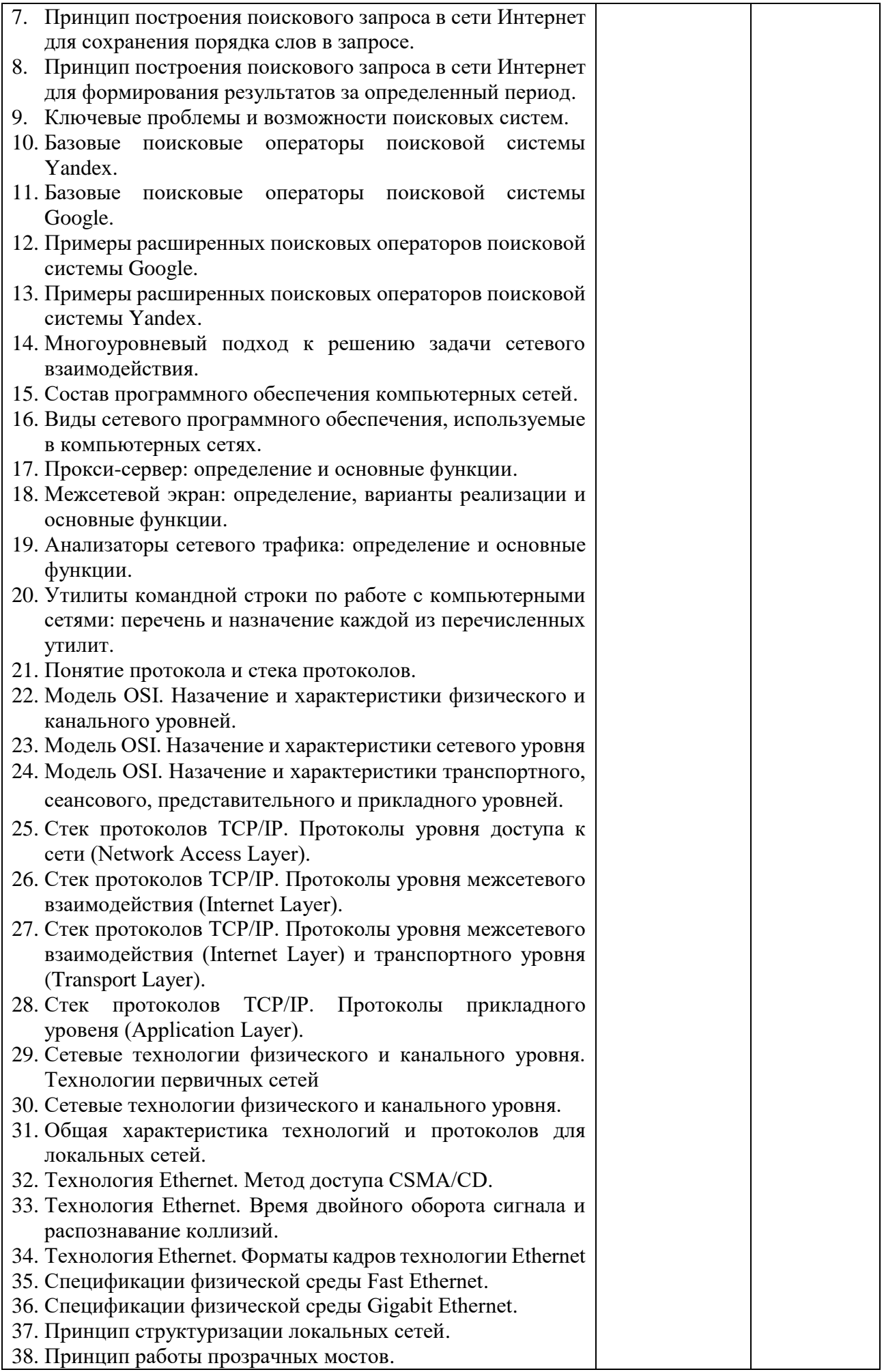

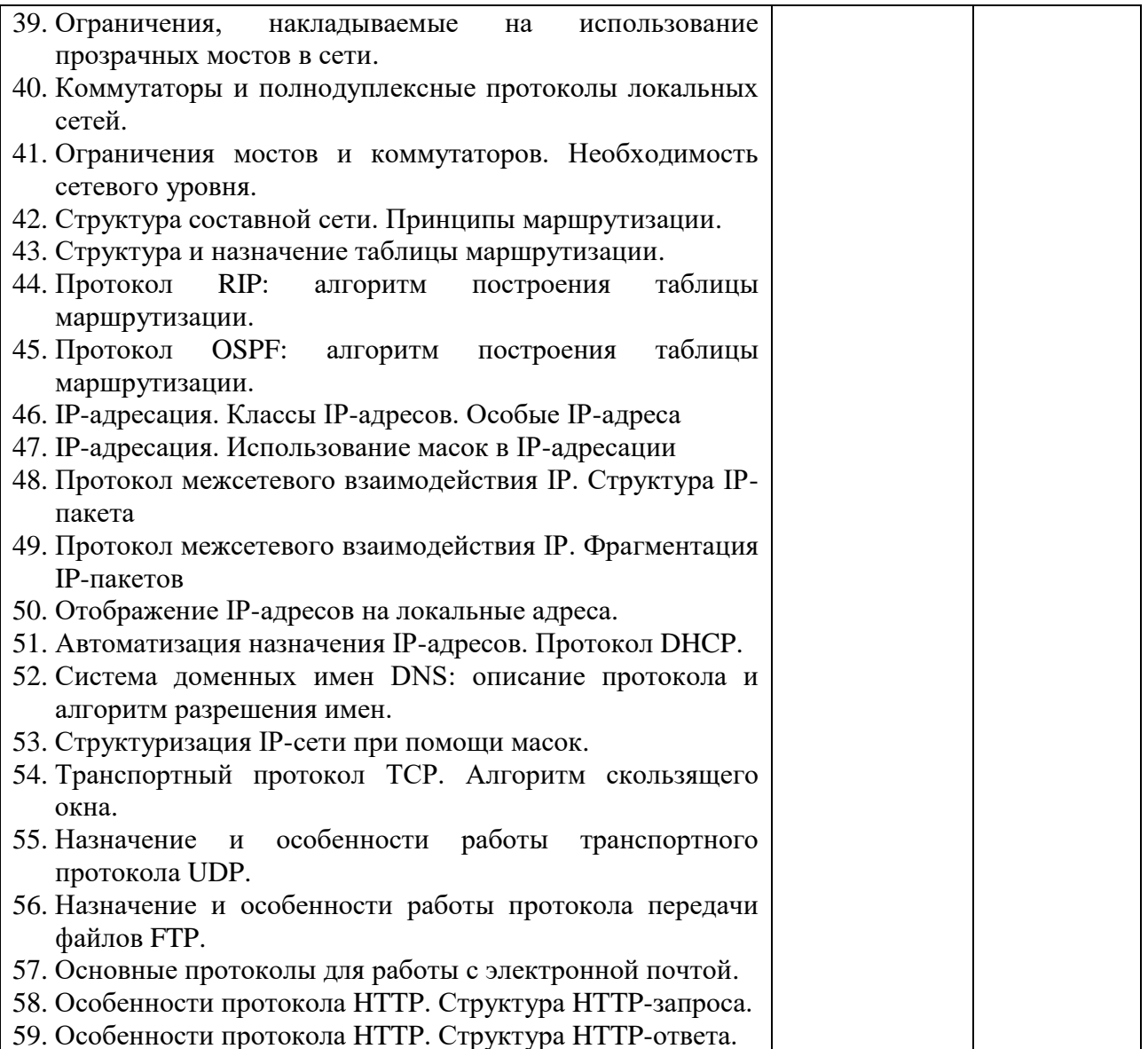

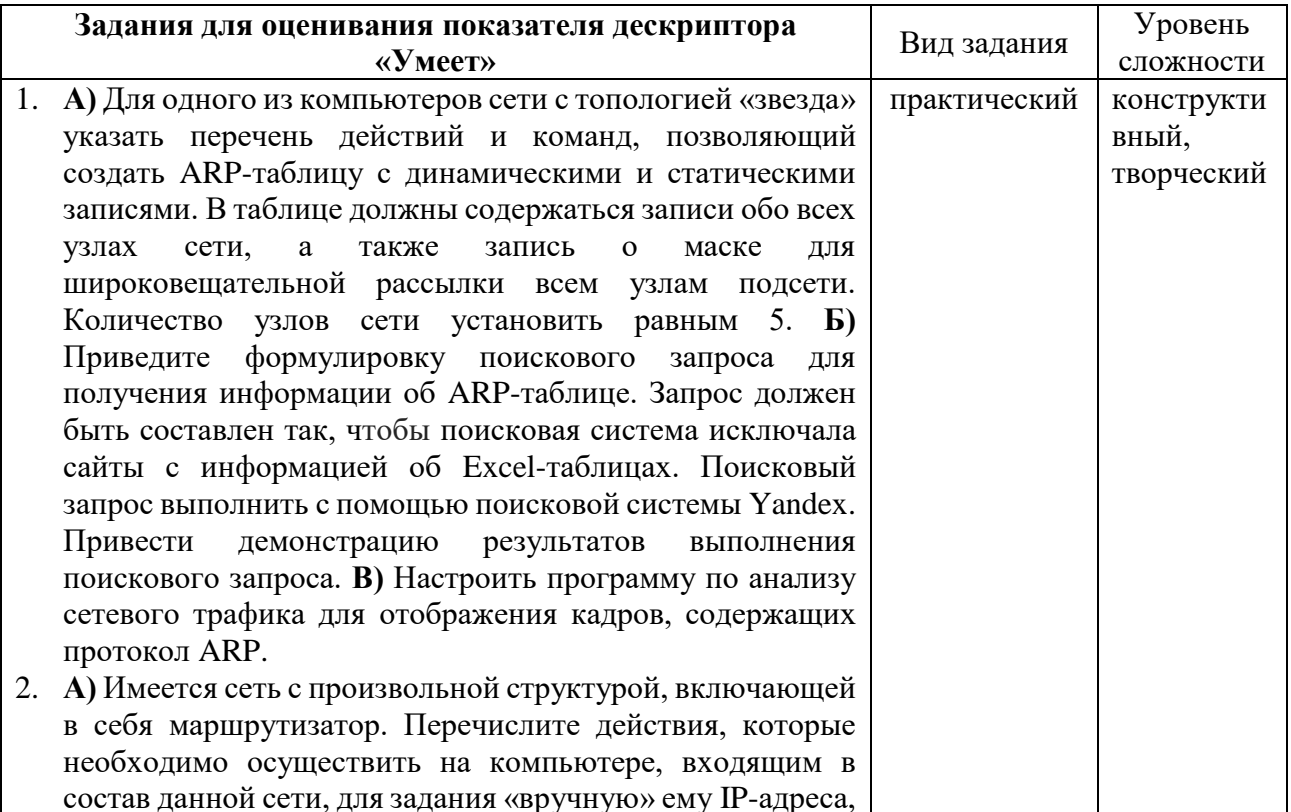

маски подсети, адреса DNS-сервера, основного шлюза. **Б)** Приведите формулировку поискового запроса для получения информации по команде ipconfig. Запрос должен быть составлен так, чтобы поисковая система искала только те страницы, которые в заголовке обязательно содержат указанное ключевое слово (ipconfig). Поисковый запрос выполнить с помощью поисковой системы Google. Привести демонстрацию результатов выполнения поискового запроса. **В)** Настроить программу по анализу сетевого трафика для отображения кадров, содержащих протокол DNS.

- 3. **А)** Укажите последовательность команд, которые необходимо выполнить в командной строке для очистки и задания заново параметров сетевой конфигурации на локальном узле компьютерной сети. **Б)** Приведите формулировку поискового запроса для получения информации, в которой содержится описание структуры HTTP-пакета. Запрос должен быть составлен так, чтобы поисковая система искала указанную поисковую фразу с точным совпадением слов. Поисковый запрос выполнить с помощью поисковой системы Yandex. Привести демонстрацию результатов выполнения поискового запроса. **В)** Настроить программу по анализу сетевого трафика для отображения кадров с протоколом HTTP.
- 4. **А)** Привести команду, которую необходимо ввести в командной строке, чтобы подключить сетевой диск, которому соответствует скрытый ресурс (корневой каталог диска D:). При подключении к удаленному компьютеру используется учетная запись в домене. Сетевое подключение должно быть запомнено. **Б)** Приведите формулировку поискового запроса для получения информации с примерами использования команды tracert. Запрос должен быть составлен так, чтобы поисковая система оставила в результатах поиска только страницы, у которых искомое слово (tracert) использовано в url. Поисковый запрос выполнить с помощью поисковой системы Google. Привести демонстрацию результатов выполнения поискового запроса. **В)** Настроить программу по анализу сетевого трафика для отображения кадров, содержащих протокол TCP.
- 5. **А)** Привести команду, которую необходимо ввести в командной строке, чтобы добавить новый разделяемый каталог под именем temp\_catalog с максимальным числом одновременно подключающихся пользователей равным 10. **Б)** Приведите формулировку поискового запроса для получения информации с примерами использования различных ключей утилиты командной строки net. Запрос должен быть составлен так, чтобы поисковая система оставила в результатах поиска только страницы из домена ru и с информацией только о заданных ключах (ключи share, use). Поисковый запрос выполнить с помощью поисковой системы Yandex. Привести демонстрацию результатов выполнения поискового запроса. **В)** Настроить программу по анализу сетевого трафика для отображения кадров, содержащих протокол ICMP.

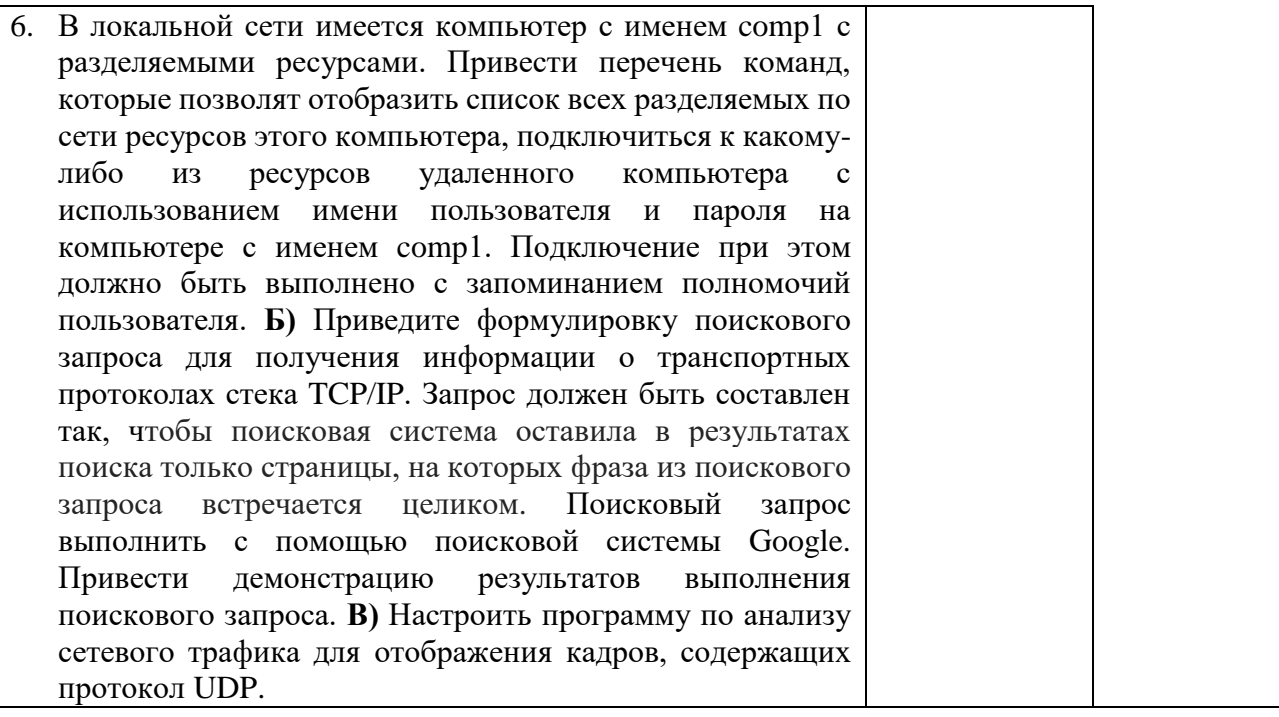